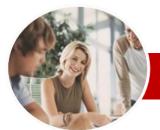

# Microsoft Excel 2010

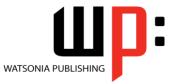

Level 2 (with Challenge Exercises)

### INFOCUS COURSEWARE

### **Level Series**

Order Code: INF1056 ISBN: 978-1-925121-74-2

| * | General<br>Description                               | <i>Microsoft Excel 2010 Level 2</i> is the second of a 3-Level study program for <i>Microsoft Excel 2010</i> . This level extends the learner's basic knowledge of Excel and provides the learner with skills and knowledge to produce more effective and productive workbooks. It covers formulas and function techniques, more intricate formatting, setting complex printing options, using intricate charting features, and working more effectively with existing worksheets and workbooks.                                                                                                    |
|---|------------------------------------------------------|----------------------------------------------------------------------------------------------------|
| * | Learning<br>Outcomes                                 | <ul> <li>At the completion of this course you should be able to:</li> <li>use the fill operations available to fill a data series</li> <li>move the contents of cells and ranges within and between workbooks</li> <li>work with logical function in <i>Excel</i></li> <li>use a range of formula techniques</li> <li>apply a range of number formatting techniques to data</li> <li>apply conditional formatting to ranges in a worksheet</li> <li>apply a variety of page setup techniques</li> <li>work with various elements of a worksheet</li> <li>use a range of find and replace techniques</li> <li>sort data in a list in a worksheet</li> <li>filter data in a table</li> <li>use a range of techniques to text on charts</li> </ul> |
| * | Target Audience                                      | <i>Microsoft Excel 2010 Level 2</i> is designed for existing users of Excel who would like to expand their skills and knowledge and learn more of the techniques associated with creating better and more productive workbooks.                                                                                                    |
| * | Prerequisites                                        | <i>Microsoft Excel 2010 Level 2</i> assumes the learner has the skills and knowledge required to create, edit, print and chart simple worksheets. Understanding ranges and the copying process is important. It would also be beneficial to have a general understanding of personal computers and the Windows operating system environment.                                                                                                    |
| * | Pages/Duration                                       | 210 pages. Levels publications are based around a 1-day training program consisting of approximately 6 – 8 hours                                                                                                    |
| * | Student Files                                        | Many of the topics in <i>Microsoft Excel 2010 Level 2</i> require you to open an existing file with data in it. These files can be downloaded free of charge from our web site at <u>www.watsoniapublishing.com</u> . Simply follow the student files link on the home page. You will need the product code for this course which is <i>INF1056</i> .                                                                                                    |
| * | Methodology                                          | The <i>In Focus</i> series of publications have been written with one topic per page. Topic sheets either contain relevant reference information, or detailed step-by-step instructions designed on a real-world case study scenario. Publications can be used for instructor-led training, self-paced learning, or a combination of the two.                                                                                                    |
| * | Formats Available                                    | A4 Black and White, A5 Black and White (quantity order only), A5 Full Colour (quantity order only), Electronic licence                                                                                                    |
|   | Need more?<br>Here's a                               | Previous title INF1055 Microsoft Excel 2010 Level 1 (with Challenge Exercises)                                                                                                    |
|   |                                                      | This title INF1056 Microsoft Excel 2010 Level 2 (with Challenge Exercises)                                                                                                    |
|   | suggested<br>learning path<br>based on this<br>title | Then INF1057 Microsoft Excel 2010 Level 3 (with Challenge Exercises)                                                                                                    |

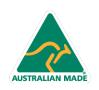

47 Greenaway Street Bulleen VIC 3105 Australia ABN 64 060 335 748 Phone: (+61) 3 9851 4000 Fax: (+61) 3 9851 4001 info@watsoniapublishing.com www.watsoniapublishing.com

## Product Information

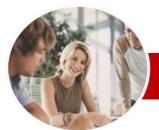

# Microsoft Excel 2010

## Level 2 (with Challenge Exercises)

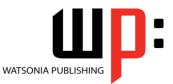

### INFOCUS COURSEWARE

### Level Series

#### ISBN: 978-1-925121-74-2 Order Code: INF1056

> Working With A Worksheet

✓ Worksheet Zooming

✓ Viewing The Gridlines ✓ Viewing The Ruler

✓ Inserting Cells

✓ Deleting Cells

✓ Inserting Rows

✓ Inserting Columns

✓ Practice Exercise

> Worksheet Techniques

✓ Copying A Worksheet

✓ Renaming A Worksheet

Moving A Worksheet

✓ Unhiding A Worksheet

✓ Grouping Worksheets

✓ Splitting Windows

✓ Practice Exercise

Operations

✓ Finding Text

Formulas ✓ Replacing Values

Formulas

Special

Special

✓ Finding Formats

Finding And Replacing

✓ Hiding Rows And Columns

✓ Unhiding Rows And Columns

✓ Freezing Rows And Columns

✓ Understanding Find And Replace

✓ Finding Cell References In

✓ Using Replace To Change

✓ Replacing Within A Range

✓ Finding Constants Using Go To

✓ Finding Formulas Using Go To

Product Information

✓ Finding The Current Region

✓ Finding The Last Cell

✓ Practice Exercise

✓ Hiding A Worksheet

Workbook

Workbook

Understanding Worksheets

✓ Changing Worksheet Views

✓ Viewing The Formula Bar

✓ Deleting Rows And Columns

✓ Switching Between Worksheets

✓ Inserting And Deleting Worksheets

✓ Copying A Worksheet To Another

✓ Moving A Worksheet To Another

✓ Changing Worksheet Tab Colours

### Contents

### Filling Data

- Understanding Filling
- ✓ Filling A Series
- ✓ Filling A Growth Series
- ✓ Filling A Series Backwards
- ✓ Filling Using Options
   ✓ Creating A Custom Fill List
- ✓ Modifying A Custom Fill List
- ✓ Deleting A Custom Fill List
- ✓ Practice Exercise

#### Moving Data

- ✓ Understanding Moving In Excel
- ✓ Moving Cells And Ranges
- ✓ Moving Data To Other Worksheets
- ✓ Moving Data To Other Workbooks
- ✓ Practice Exercise

### Logical Functions

- Understanding Logical Functions
- ✓ Using IF To Display Text
- ✓ Using IF To Calculate Values
- ✓ Nesting IF Functions
- ✓ Using IFERROR
- ✓ Using TRUE And FALSE
- ✓ Using AND
- ✓ Using OR
- ✓ Using NOT
- ✓ Practice Exercise

#### Formula Techniques

- ✓ Scoping A Formula
- ✓ Developing A Nested Function
- Creating Nested Functions
- ✓ Editing Nested Functions
- ~ Copying Nested Functions
- ✓ Using Concatenation
- ✓ Switching To Manual Recalculation
   ✓ Forcing A Recalculation
- ✓ Pasting Values From Formulas

### ✓ Practice Exercise

#### Number Formatting Techniques

- ✓ Using Alternate Currencies
- ✓ Formatting Dates
- ✓ Formatting Time
   ✓ Creating Custom Formats

47 Greenaway Street

ABN 64 060 335 748

Bulleen VIC 3105

Australia

- ✓ Practice Exercise

AUSTRALIAN MADE

### Conditional Formatting

- ✓ Understanding Conditional Formatting
- ✓ Formatting Cells Containing Values
- ✓ Clearing Conditional Formatting
- ✓ More Cell Formatting Options
- Top Ten Items
- ✓ More Top And Bottom Formatting
- Options
- ✓ Working With Data Bars
- Working With Colour Scales
- ✓ Working With Icon Sets
- ✓ Understanding Sparklines
- ✓ Creating Sparklines
- ✓ Editing Sparklines
- ✓ Practice Exercise

### Applying Borders

- ✓ Understanding Borders
- ✓ Applying A Border To A Cell
- Applying A Border To A Range
- Applying A Bottom Border
- 1 Applying Top And Bottom Borders
- ✓ Removing Borders
- ✓ The More Borders Options
- ✓ Using The More Borders Option
- ✓ Practice Exercise

### Page Setup

- ✓ Understanding Page Layout
- ✓ Using Built-In Margins
- ✓ Setting Custom Margins
- Changing Margins By Dragging Centring On A Page
- ✓ Changing Orientation
- √ Specifying The Paper Size
- Setting The Print Area
- Clearing The Print Area
- ✓ Inserting Page Breaks
- ✓ Using Page Break Preview
- ✓ Removing Page Breaks
- ~ Setting A Background
- ✓ Clearing The Background ✓ Settings Rows As Repeating Print
- Titles
- ✓ Clearing Print Titles
- ✓ Printing Gridlines
- ✓ Printing Headings

Worksheets

✓ Practice Exercise

Phone: (+61) 3 9851 4000

www.watsoniapublishing.com

Fax: (+61) 3 9851 4001 info@watsoniapublishing.com

✓ Scaling To A Percentage ✓ Fit To A Specific Number Of Pages

Strategies For Printing Larger

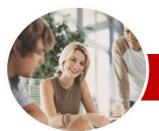

# Microsoft Excel 2010

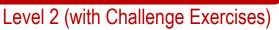

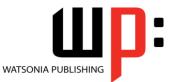

INFOCUS COURSEWARE

### **Level Series**

Order Code: INF1056 ISBN: 978-1-925121-74-2

### Sorting Data

- ✓ Understanding Lists
- ✓ Performing An Alphabetical Sort
- ✓ Performing A Numerical Sort
- ✓ Sorting On More Than One
- Column
- ✓ Sorting Numbered Lists
- ✓ Sorting By Rows
- ✓ Practice Exercise

### Filtering Data

- ✓ Understanding Filtering
- ✓ Applying And Using A Filter
- ✓ Clearing A Filter
- ✓ Creating Compound Filters
- ✓ Multiple Value Filters
- ✓ Creating Custom Filters
- ✓ Using Wildcards
- ✓ Practice Exercise

#### Charting Techniques

- ✓ Understanding Chart Layout Elements
- ✓ Adding A Chart Title
- ✓ Adding Axes Titles
- ✓ Positioning The Legend
- ✓ Showing Data Labels ✓ Showing A Data Table
- ✓ Modifying The Axes
- ✓ Showing Gridlines
- ✓ Formatting The Plot Area
- ✓ Adding A Trendline
- ✓ Adding Error Bars
- ✓ Adding A Text Box To A Chart
- ✓ Drawing Shapes In A Chart
- ✓ Practice Exercise

### Chart Text Formatting

- ✓ Understanding Chart Text Formatting
- ✓ Using Font Formatting And Alignment
- ✓ Using WordArt Styles
- ✓ Changing Text Fill
- ✓ Changing Text Outline
- ✓ Changing Text Effects
- ✓ Practice Exercise
- > Concluding Remarks

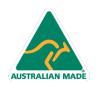

Phone: (+61) 3 9851 4000 Fax: (+61) 3 9851 4001 info@watsoniapublishing.com www.watsoniapublishing.com

## Product Information